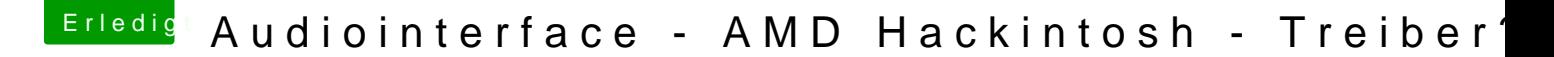

Beitrag von derHackfan vom 18. September 2017, 22:24

## [Zitat von globo](https://www.hackintosh-forum.de/index.php/Thread/33689-Audiointerface-AMD-Hackintosh-Treiber/?postID=351797#post351797)xnoob

Ich vermute mal, dass ich den richtigen Audioport finden muss

Du meinst die Layout ID im Clover Configurator unter dem Reiter Audio/Inject?